# Министерство образования Республики Беларусь Учреждение образования БЕЛОРУССКИЙ ГОСУДАРСТВЕННЫЙ УНИВЕРСИТЕТ ИНФОРМАТИКИ И РАДИОЭЛЕКТРОНИКИ

Кафедра радиотехнических систем

А.И. Бурак

**Лабораторный практикум по курсу "Вычислительные и микропроцессорные устройства" для студентов специальности 39 09 01 вечерней и заочной форм обучения** Кафедра радиотехнических систем<br>**А.И. Бурак**<br>**Дабораторный практикум по курсу**<br>**"Вычислительные и микропроцессорные устройства"**<br>для студентов специальности 39 09 01<br>вечерней и заочной форм обучения

Минск 2002

УДК 621.374(075.8) ББК 32.847 я73 Б 91

Бурак А.И.

"Вычислительные **691** Лабораторный практикум курсу  $\Pi$ O И устройства" микропроцессорные для студентов специальности 39 09 01 вечерней и заочной форм обучения /А.И.Бурак. -Мн.: БГУИР. 2002-30с.:ил.

ISBN 985-444-388-4

В лабораторных работах исследуются комбинационные схемы на микросхемах малой и средней степени интеграции, методы аналогоцифроаналогового преобразований, цифрового И режимы работы программируемого параллельного интерфейса на основе БИС Intel 82C55. Средой для выполнения работ является пакет схемотехнического моделирования Electronics Workbench фирмы Interactive Image Technologies.

> УДК 621.374(075.8) ББК 32.847 Я73

ISBN 985-444-388-4

© А.И.Бурак, 2002 © БГУИР, 2002

# **Содержание**

- 1. Лабораторная работа N1. Исследование комбинационных схем и устройств отображения информации
	- 1.1. Арифметические сумматоры
	- 1.2. Мультиплексоры и демультиплексоры
	- 1.3. Шифраторы и дешифраторы
	- 1.4. Цифровой компаратор
	- 1.5. Устройство контроля четности
	- 1.6. Отображение информации на светодиодных индикаторах
- 2. Лабораторная работа N 2. Исследование методов цифроаналогового и аналого-цифрового преобразования 1.3. Шифраторы и дешифраторы<br>
1.4. Цифровой компаратор<br>
1.5. Устройство контаратор<br>
1.5. Устройство контаратор<br>
1.6. Отображение информации на светодиодных индикаторах<br>
2. Лабораторная работа N 2. Исследование методов циф
	- 2.1. ЦАП с весовыми резисторами
	- 2.2. ЦАП с цепочкой резисторов типа R-2R
	- 2.3. Аналого-цифровой преобразователь с ЦАП в цепи обратной связи следящего типа
	- 2.4. Аналого-цифровой преобразователь с ЦАП в цепи обратной связи последовательного счета
	- 2.5. Аналого-цифровой преобразователь с ЦАП в цепи обратной связи последовательного приближения
	- 2.6. Аналого-цифровой преобразователь двойного интегрирования
	- 2.7. Аналого-цифровой преобразователь параллельного действия
- 3. Лабораторная работа N3. Исследование интерфейсных устройств

## **Лабораторная работа N1 Исследование комбинационных схем и устройств отображения информации**

Цель работы: изучение комбинационных схем и устройств отображения информации микропроцессорных и вычислительных устройств на интегральных микросхемах малой и средней интеграции.

#### **1.1. Арифметические сумматоры**

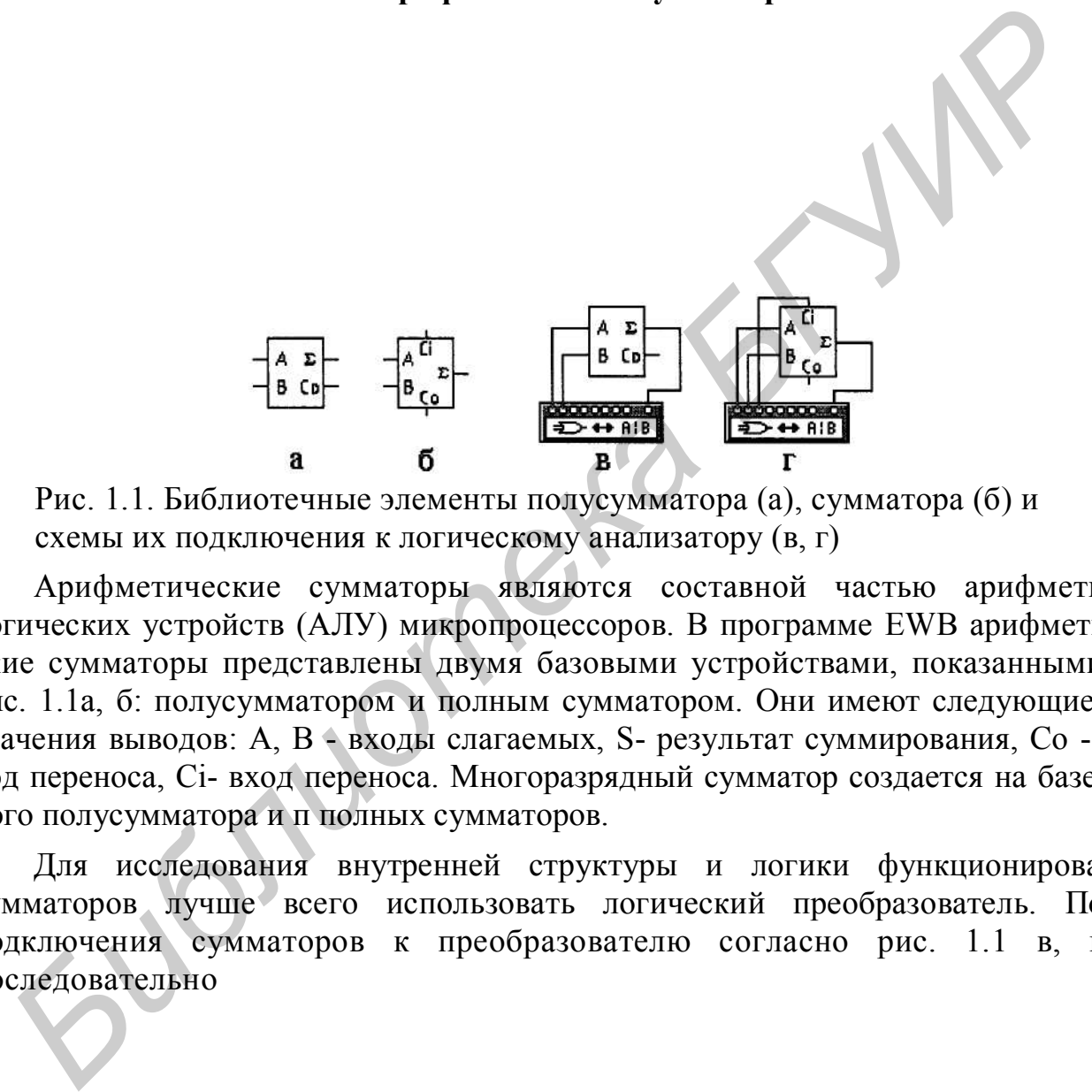

Рис. 1.1. Библиотечные элементы полусумматора (а), сумматора (б) и схемы их подключения к логическому анализатору (в, г)

Арифметические сумматоры являются составной частью арифметикологических устройств (АЛУ) микропроцессоров. В программе EWB арифметические сумматоры представлены двумя базовыми устройствами, показанными на рис. 1.1а, б: полусумматором и полным сумматором. Они имеют следующие назначения выводов: А, В - входы слагаемых, S- результат суммирования, Со - выход переноса, Ci- вход переноса. Многоразрядный сумматор создается на базе одного полусумматора и п полных сумматоров.

Для исследования внутренней структуры и логики функционирования сумматоров лучше всего использовать логический преобразователь. После подключения сумматоров к преобразователю согласно рис. 1.1 в, г и последовательно

нажимая кнопки **колемичаем**, получаем таблицу истинности и булево выражение. Сравнивая полученные данные с логикой работы базовых логических элементов, приходим к выводу, что при подключении вывода  $\Sigma$  к клемме OUT преобразователя сумматор выполняет функции элемента «исключающее ИЛИ». Подключив клемму OUT преобразователя к выходу Со полусумматора и проделав аналогичные действия, приходим к выводу, что в таком включении полусумматор выполняет функции элемента «И». Следовательно, эквивалентная схема полу-

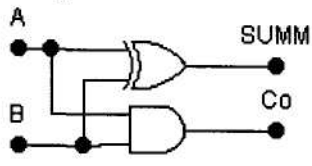

Рис. 1.2. Структура библиотечного полусумматора

В программе EWB кроме сумматоров имеется также модель четырехразрядного АЛУ- микросхема 74181 (отечественный аналог - К155ИПЗ). Схема ее включения в режиме сумматора без переноса показана на рис. 1.3. Значения четырехразрядных операндов А, В и управляющие сигналы на входе задаются с помощью генератора слова и в шестнадцатеричной форме отображаются одноименными семисегментными индикаторами. На выходах F0-F3 результат операции отображается индикатором F. Изменяя состояния на управляющих входах, можно промоделировать большинство функций АЛУ, используемых в микропроцессорах. Для примера на рис. 1.3. показан результат арифметического суммирования операндов А и В.

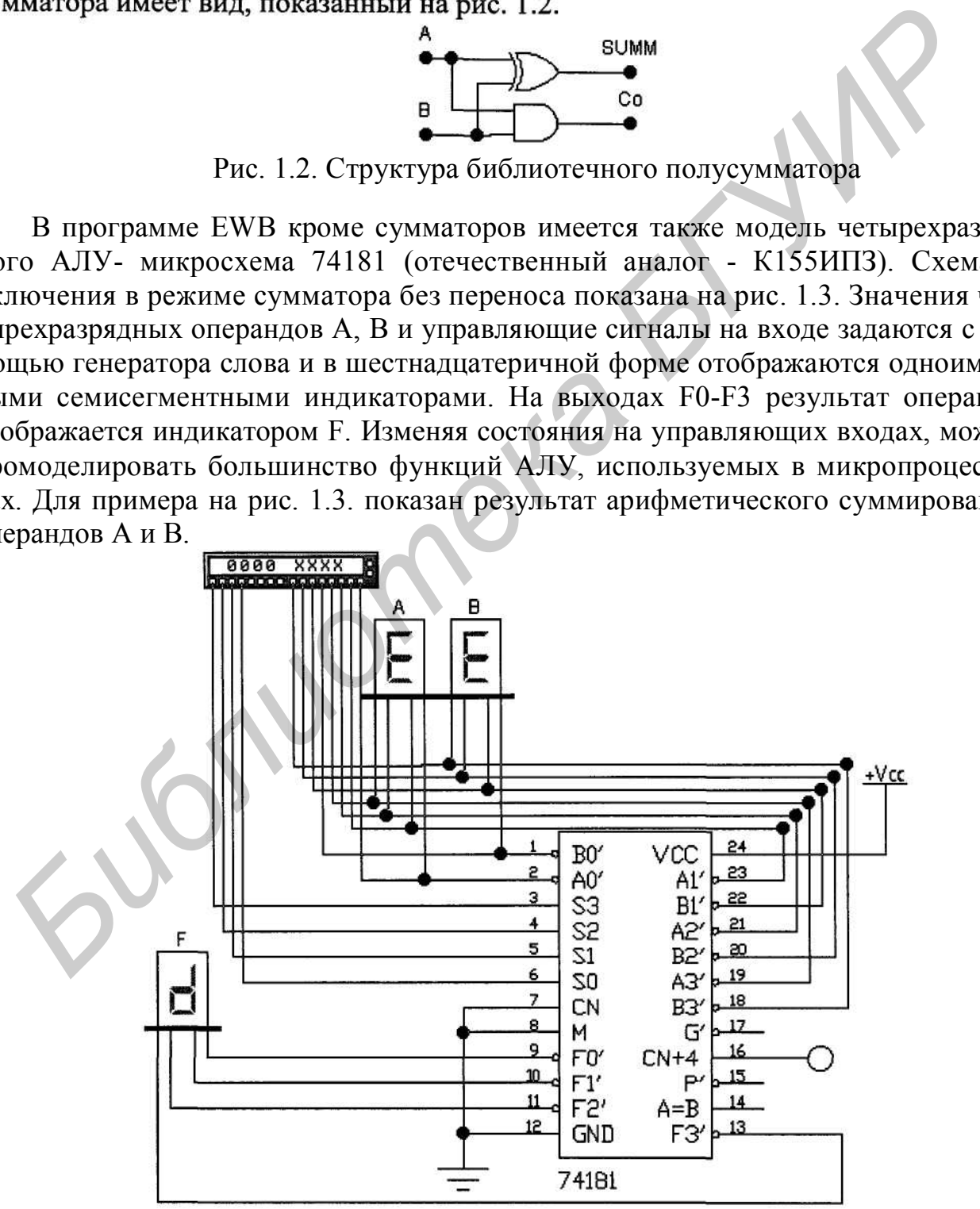

Рис. 1.3. Схема включения ИМС 74181 в режиме сумматора без переноса

#### **Контрольные вопросы и задания**

- $1_{-}$ Чем отличается полусумматор от полного сумматора?
- $\overline{2}$ . Выясните внутреннюю структуру полного сумматора, пользуясь схемой его подключения к логическому преобразователю на рис. 1.1, г. и принимая во
- 
- внимание методику решения аналогичной задачи для полусумматора.<br>
20. Соберите на базе однорожных сумматора с переносом для арифис-<br>
24. Проверкге работу ИМС 74181 в режиме сумматора с переносом для арифис-<br> *FIVE и нажав*

#### **1.2. Мультиплексоры и демультиплексоры**

Назначение мультиплексоров - коммутация в необходимом порядке сигналов, поступающих с нескольких входных шин на одну выходную. Количество информационных входов определяется как 2", где п- количество управляющих (адресных) входов. Например, у мультиплексора может быть 16 входов и один выход. Для выбора любого из 16 каналов необходимо иметь 4 адресных входа  $(2^4$  =16), на которые подается двоичный адрес канала. Так, для передачи данных от канала номер 9 на адресных входах необходимо установить код 1001.

На рис 1.4,а приведена схема двухканального мультиплексора, состоящего из элементов ИЛИ, НЕ и двух элементов И.

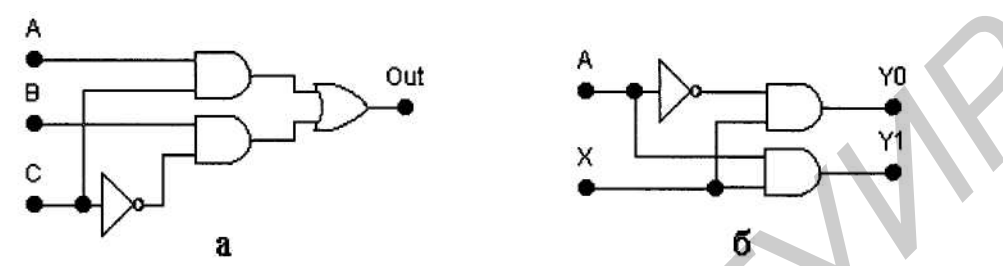

 Произведя анализ работы двухканального мультиплексора, можно определить, что его выходной сигнал описывается булевым выражением Out=BC'+АС, т.е. сигнал из канала Ф проходит на выход при адресном входе С=1, что и соответствует логике работы мультиплексора.

 Кроме основного назначения, мультиплексоры могут быть использованы для синтеза комбинационных схем, выполняющих любую логическую функцию [2].

 Демультиплексоры в функциональном отношении противоположны мультиплексорам. С их помощью сигналы с одного информационного входа распределяются в требуемой последовательности по нескольким выходам. Выбор нужного выходного канала, как и в мультиплексоре, обеспечивается установкой соответствующего кода на адресных входах. На рис.1.4 приведена схема двухканального демультиплексора, на котором обозначено: Х – информационный вход, А – адресный вход, YO,Y1 – выходные каналы. **FRACTION EXERCTS CONSUMING THE SECTION OF THE SECTION AND THE SECTION OF THE SECTION AND THE SECTION OF THE SECTION OF THE SECTION OF THE SECTION OF THE SECTION OF THE SECTION OF THE SECTION AND SCREEN (FIGURE 2011) (TH** 

#### **Контрольные вопросы и задания**

- 1. Исследуйте внутреннюю структуру и работу четырехканального мультиплексора 74153. Функциональное назначение выводов этой ИМС таково: А,В – адресные входы; 1G',2G' – инверсные входы разрешения первого и второго мультиплексоров; 1 СО...1С3 и 2СО...2С3, 1Y и 2Y – входы и выходы первого и второго мультиплексора соответственно.
- 2. Реализуйте на ИМС 74153 логическую функцию, заданную преподавателем.
- 3. Проведите исследование демультиплексора на рисю1.4,б
- 4. Используя ИМС 74139 (сдвоенный четырехканальный дешифратордемультиплексор), соберите схему 8-канального демультиплексора.

#### 1.3. Шифраторы и дешифраторы

Шифраторы (кодеры) используются чаще всего для преобразования десятичных чисел в двоичный или двоично-десятичный код, например, в микрокалькуляторах, в которых нажатие клавиши соответствует генерации соответствующего двоичного кода. Поскольку возможно нажатие сразу нескольких клавиш, в шифраторе используется принцип приоритета старшего разряда, т.е. при нажатии клавиш 5 и 2 будет генерироваться код 101, соответствующий цифре 5. В библиотеке программы EWB имеется шифратор 74148, схема его включения приведена на рис 1.5.

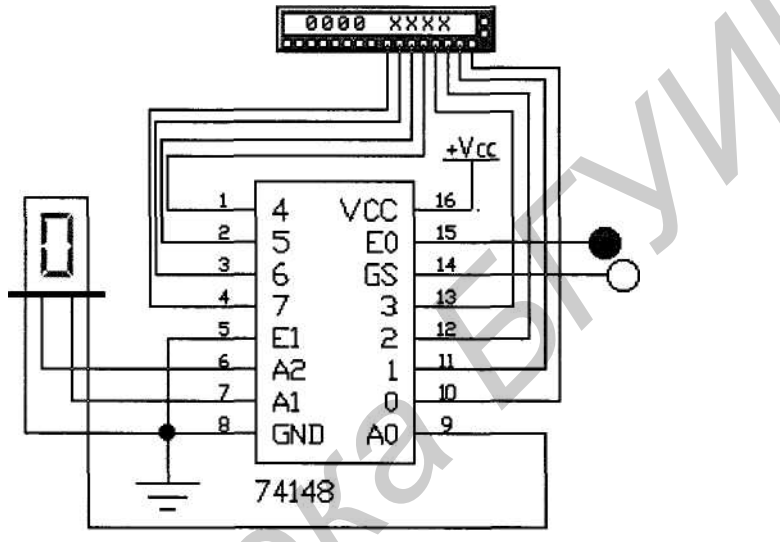

Рис. 1.5. Схема включения ИМС 74148

Назначение выводов ИМС 74148: 0...7- входы; А0, А1, А2- выходы; ЕІ- вход разрешения; E0, GS- выходы для каскадирования шифраторов.

Дешифратор (декодер)- устройство с несколькими входами и выходами, у которого определенным комбинациям входных сигналов соответствует активное состояние одного из выходов, т. е. дешифратор является обращенным по входам демультиплексором, адресные входы которого стали информационными, а бывший информационный вход стал входом разрешения. Поэтому часто дешифраторы называют дешифраторами - демультиплексорами и наоборот.

Дешифраторы и демультиплексоры в виде серийных ИМС средней степени интеграции широко используются в информационно- измерительной технике и микропроцессорных системах управления, в частности, в качестве коммутаторовраспределителей информационных сигналов и синхроимпульсов, для демультиплексирования данных и адресной логики в запоминающих устройствах, а также для преобразования двоично-десятичного кода в десятичный с целью управления индикаторами и печатающими устройствами.

Дешифраторы как самостоятельные изделия электронной техники имеют 4, 8 или 16 выходов. Если потребуется большее число выходов, дешифраторы наращиваются в систему.

В качестве примера на рис. 1.6 приведена схема включения дешифратора 74138 (отечественный аналог К155ИДЗ). ИМС 74154 имеет четыре адресных входа А, В, С, D, два входа разрешения Gl, G2 и шестнадцать выходов 0.15 (выходы не прямые, как ошибочно обозначено в EWB, а инверсные, т. е. в исходном состоянии на выходах сигнал логической единицы). В режиме дешифратора с генератора слова на входы Gl, G2 подается 0, а на адресные входы - код в диапазоне 0000...1111. В режиме демультиплексора один из разрешающих входов, например G1, используется в качестве информационного. Информационный сигнал в виде логического 0 с этого выхода распределяется по выходам 0...15 в соответствии с состоянием адресных входов, т. е. режимы дешифратора и демультиплексора практически не различимы.

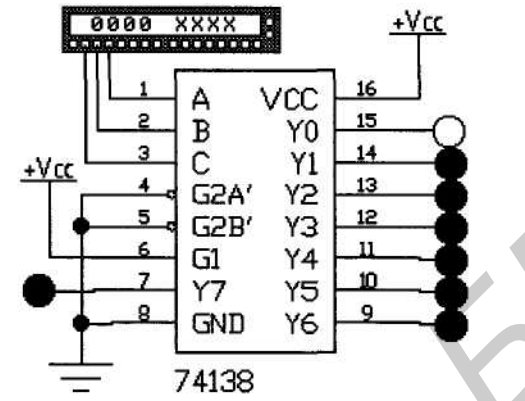

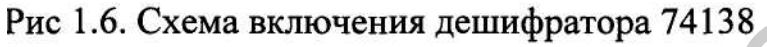

## Контрольные вопросы и задания

- Что такое шифратор, при решении каких задач он используется?  $1<sup>1</sup>$
- Меняя кодовые комбинации в генераторе слова схемы на рис. 1.5, покажите, в 2. чем заключается смысл слова «приоритетный» в названии шифратора типа 74148.
- При решении каких задач цифровой техники используется дешифратор?  $3<sub>1</sub>$
- $\overline{4}$ Подготовьте выходные кодовые комбинации генератора слова в схеме на рис.
- 1.6, обеспечивающие поочередное выключение индикаторов.
- Проиллюстрируйте работу дешифратора 7413 8 в режиме демультиплексора.  $5<sub>1</sub>$

# 1.4. Цифровой компаратор

Цифровые компараторы (от английского *compare* - сравнивать) выполняют сравнение двух чисел А, В одинаковой разрядности, заданных в двоичном или двоично-десятичном коде. В зависимости от схемного исполнения компараторы могут определять равенство А=В или неравенства А<В, А>В. Результат сравнения отображается в виде логического сигнала на одноименных выходах.

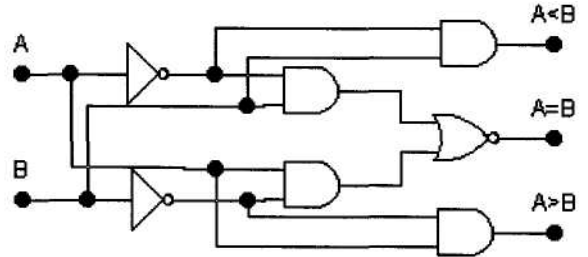

Рис.1.7. Схема одноразрядного цифрового компаратора

Цифровые компараторы применяются для выявления нужного числа (слова) в цифровых последовательностях, для отметки времени в цифровых приборах, для выполнения условных переходов в вычислительных устройствах, а также в адресных селекторах.

Схема одноразрядного компаратора приведена на рис. 1.7. Компаратор состоит из двух элементов НЕ, четырех элементов И и одного элемента ИЛИ-НЕ.

Для исследования компаратора к нему подключен логический преобразователь. Подсоединяя его клемму OUT к каждому выходу компаратора, можно получить таблицу истинности и булево выражение для каждого режима работы компаратора. Подключив вывод «А=В» к клемме ОUT находим, что ОШЧА'В'+АВ. Следовательно, условию A=B соответствуют две комбинации сигналов на входе:  $A=$ В=1 или  $A=$ В=0.

#### Контрольные вопросы и задания

- $\mathbf{1}$ . Какие функции выполняет цифровой компаратор, в каких устройствах он может использоваться?
- $2.$ Используя схему на рис. 1.7, проведите ее исследование в режимах А>В, А<В и проанализируйте полученные результаты.
- Воспользовавшись схемой на рис. 1.7 как макромоделью, соберите схему  $3<sub>1</sub>$ двухразрядного цифрового компаратора.

#### 1.5. Устройство контроля четности

Операция контроля четности двоичных чисел позволяет повысить надежность передачи и обработки информации. Ее сущность заключается в суммировании по модулю 2 всех разрядов с целью выяснения четности числа, что позволяет выявить наиболее вероятную ошибку в одном из разрядов двоичной последовательности.

Обнаружение ошибок путем введения дополнительного бита четности происходит следующим образом. На передающей стороне передаваемый код анализируется и дополняется контрольным битом до четного или нечетного числа единиц в суммарном коде. Соответственно суммарный код называется четным или нечетным. В случае нечетного кода дополнительный бит формируется таким образом, чтобы сумма всех единиц в передаваемом коде, включая контрольный бит, была нечетной. При контроле четности все, естественно, наоборот. Например, в числе 0111 число единиц нечетно. Поэтому при контроле нечетности дополнительный бит должен быть нулем, при контроле четности - единицей. На практике чаще всего используется контроль нечетности, поскольку он позволяет фиксировать полное пропадание информации (случай нулевого кода во всех информационных разрядах). На приемной стороне производится проверка кода четности. Если он правильный, то прием разрешается, в противном случае включается сигнализация ошибки или посылается передатчику запрос на повторную передачу.

В библиотеке программы EWB схема проверки на четность и нечетность представлена ИМС 74280 (аналог - К555ИП5), схема ее включения показана на рис. 1.8. ИМС 74280 имеет 9 входов (A, B...I) и два выхода (EVEN, ODD), один

из которых - инверсный. Вход I используется для управления видом контроля (0 контроль четности, 1 - контроль нечетности) и управляется переключателем Z (управляется с клавиатуры одноименной клавишей). Вывод NC - *not connection* пустой, т.е. внутри ИМС к нему ничего не подключено.

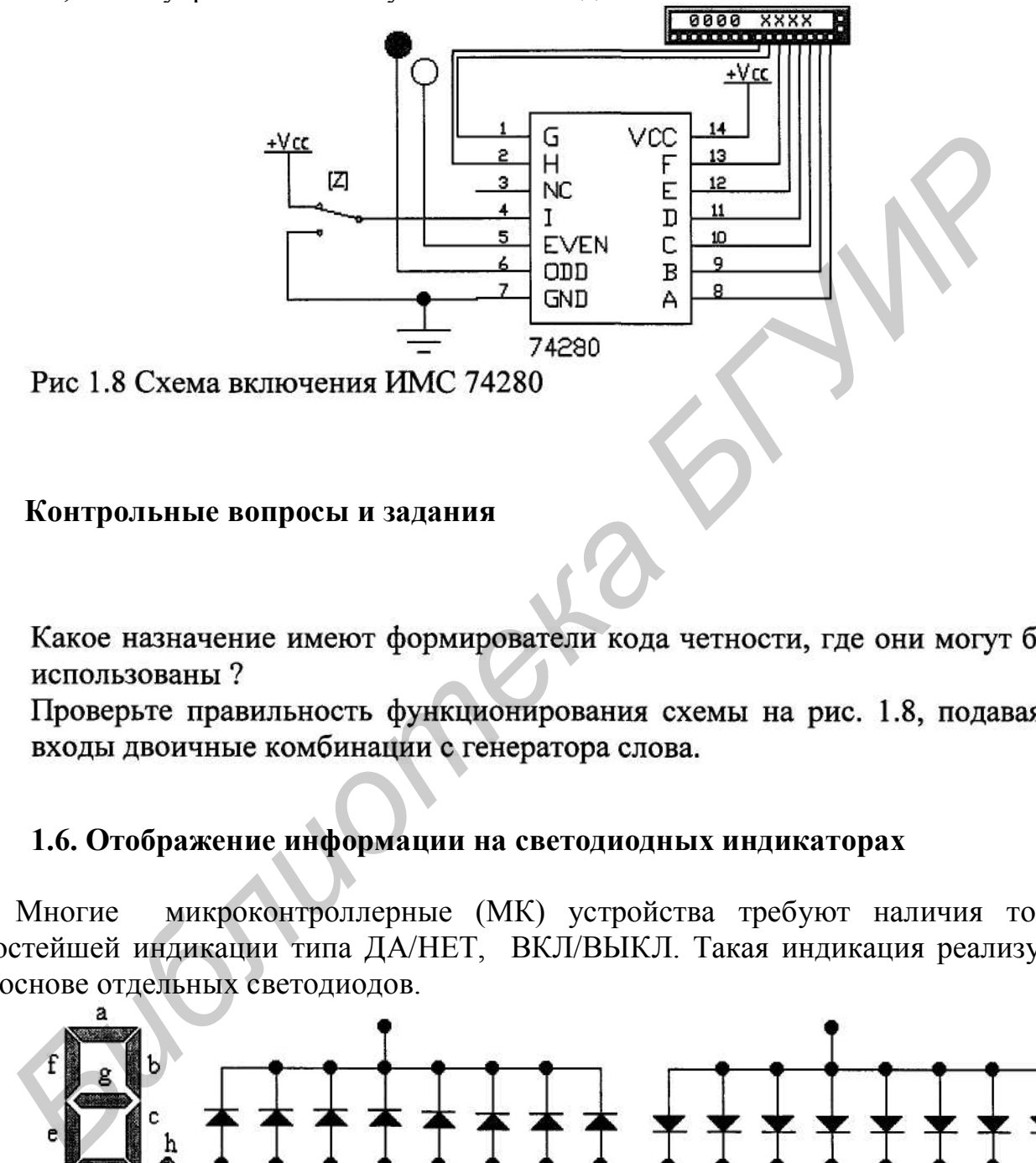

### **Контрольные вопросы и задания**

- 
- 

## **1.6. Отображение информации на светодиодных индикаторах**

Многие микроконтроллерные (МК) устройства требуют наличия только простейшей индикации типа ДА/НЕТ, ВКЛ/ВЫКЛ. Такая индикация реализуется на основе отдельных светодиодов.

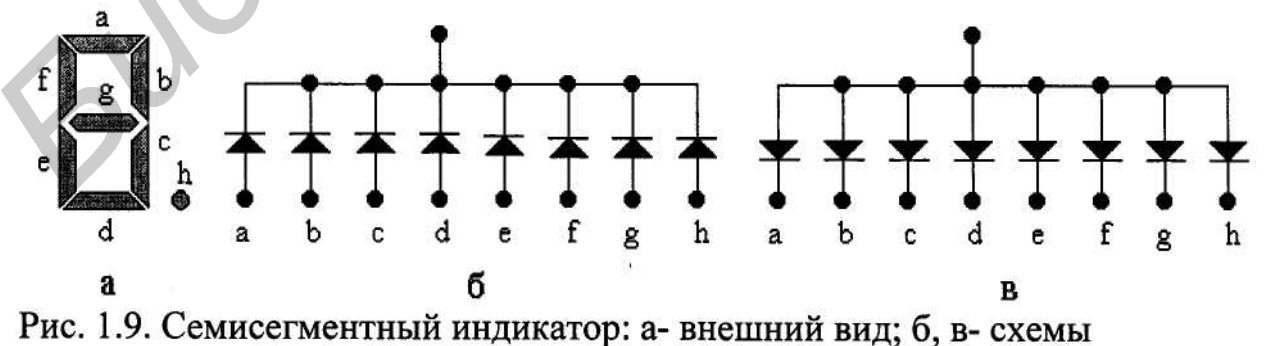

 Семисегментные индикаторы (ССИ) широко используются для отображения цифровой и буквенной информации. Семь отображающих элементов позволяют высвечивать десятичные и шестнадцатеричные цифры, некоторые буквы русского и латинского алфавитов, а также некоторые специальные знаки. Структура ССИ и показана на рис. 1.9. Для засветки одного сегмента большинства типов ССИ необходимо обеспечить протекание через сегмент тока 10-15 мА.

 Преобразование двоичных кодов в коды для ССИ может осуществляться либо программно, либо программно, либо и использованием преобразователей К176ИД2, К176ИД3. **Библиотека бливна** 

Для отображения многосимвольной информации используются линейные (однострочные) дисплеи. Такие дисплеи представляют собой "линейку", смонтированную из отдельных ССИ.

Существует два способа организации интерфейса МК с линейным дисплеем: статический и динамический. Первый требует наличия на входах каждого индикатора специальных буферных регистров для хранения кодов выводимых символов. Естественно, что с увеличением разрядности дисплея возрастает число дополнительных микросхем, а следовательно, и стоимость МК-системы. Второй способ (динамический) основан на том, что любой световой индикатор является инерционным прибором, а человеческому глазу отображаемая на дисплее информация, если ее обновлять с частотой более 20 раз в секунду, представляется неизменяемой. Динамический способ вывода информации на дисплей требует значительно меньших аппаратурных затрат, но более сложного программного обеспечения. Именно этот способ организации вывода информации получил преимущественное распространение в МК-системах.

При использовании аппаратных схем преобразователей кодов процедура индикации одного символа сводится к выдаче двоичного кода символа в соответствующий порт вывода МК.

При динамической индикации байт индикации поступает одновременно на входы всех ССИ, образующих линейный дисплей, а выбор знакоместа осуществляется байтом выборки, представляющим собой код "бегущий ноль" (единица). При бездешифраторном способе формирования байта выборки максимальное число знакомест линейного дисплея ограничено разрядностью порта. Использование для формирования кода "бегущий ноль" внешнего дешифратора позволяет значительно увеличить число знакомест линейного дисплея.

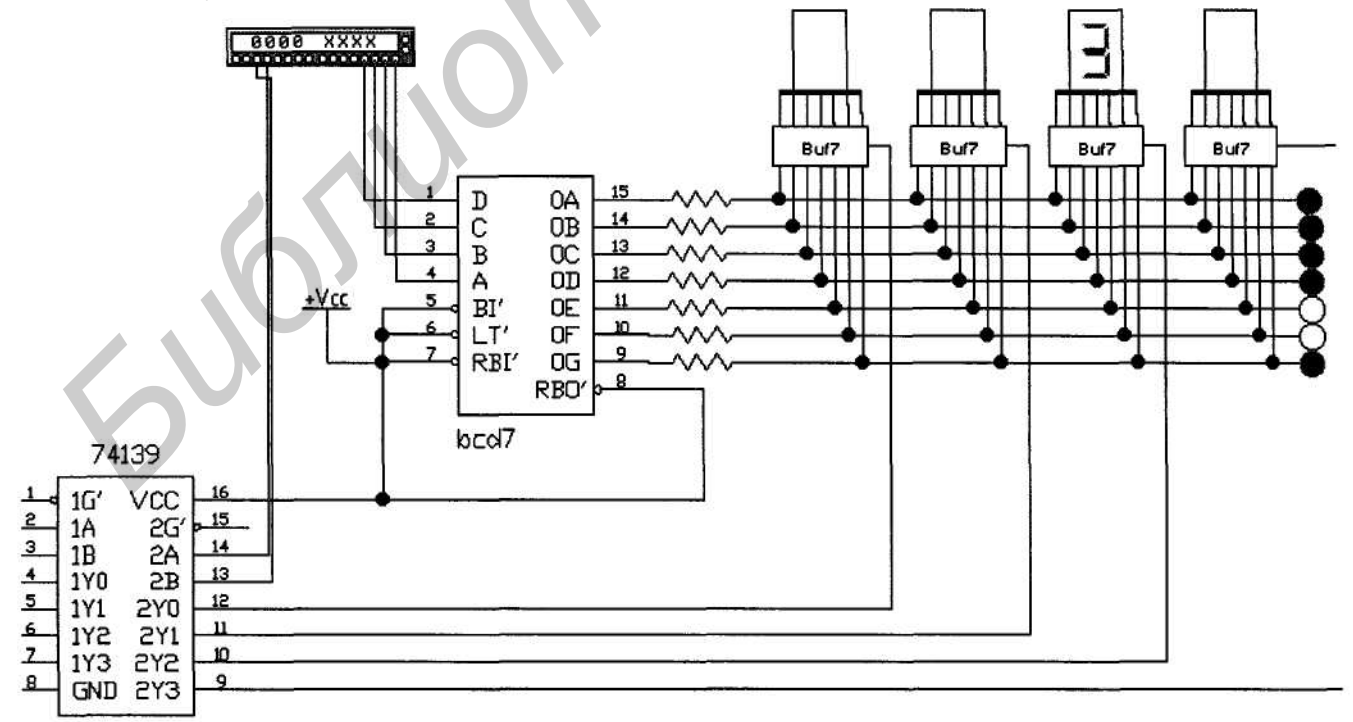

Рис 1.10 Функциональная схема динамического отображения информации

Рассмотрим организацию динамической индикации на примере вывода информации на четырех семисегментных индикаторах (рис. 1.10).

В данной системе генератор слова можно рассматривать как порты вводавывода микроконтроллера. Система работает следующим образом: цифровой код с младших разрядов генератора слова поступает на дешифратор двоичного кода в код семисегментного индикатора и далее на соответствующие сегменты всех индикаторов. Нужный разряд выбирается с помощью дешифратора 74139, управляемого старшими разрядами генератора слова. Так как в модели ССИ, представленной в программе EWB, отсутствует общий вывод, был введен дополнительный модуль Buf7, позволяющий полностью смоделировать ССИ с общим като- $TOM$ 

### Контрольные вопросы и задания

- Принцип работы динамической системы индикации, ее отличие от других  $\mathbf{1}$ . систем.
- В схеме на рис. 1.10 выведите на индикаторы цифровую последовательность,  $2<sub>1</sub>$ заданную преподавателем.
- Повторите выполнение пункта 2 при бездешифраторном варианте индика  $\overline{3}$ . нии. Jubillonek.

## Лабораторная работа N 2 Исследование методов цифроаналогового и аналого-цифрового преобразования

Широкое распространение цифровой обработки сигналов требует применения интегральных схем как для прямого преобразования исходной аналоговой величины в соответствующий ей цифровой эквивалент, так и для обратного преобразования выходных цифровых данных в пропорциональные аналоговые уровни. Связь между аналоговыми и цифровыми сигналами осуществляется посредством АЦП. Обратное преобразование выполняется с помощью цифроаналогового преобразователя (ЦАП).

При создании ЦАП в основном применяются два метода цифроаналогового преобразования: суммирование единичных эталонных величин и суммирование эталонных величин, веса которых отличаются. В первом методе при формировании выходной аналоговой величины используется только одна эталонная величина. Во втором методе применяются эталонные величины с весами, зависящими от разряда кода, и в суммировании используются только необходимые из них.

АЦП можно разделить на два класса: разомкнутые и замкнутые. АЦП разомкнутого типа проще в изготовлении и более быстродействующие. Замкнутые АЦП обычно имеют более высокую точность и простой контроль правильного функционирования.

### 2.1. ЦАП с весовыми резисторами

Наиболее простой ЦАП с весовыми резисторами (рис. 2.1) состоит из двух блоков. Резистивная матрица выполнена на резисторах R1...R4. Суммирующий усилитель включает в себя операционный усилитель (ОУ) и резистор обратной связи Ко. Опорное напряжение подключается к резисторам матрицы переключателями А, В, С, D, управляемыми одноименными клавишами клавиатуры и имитирующими преобразуемый код.

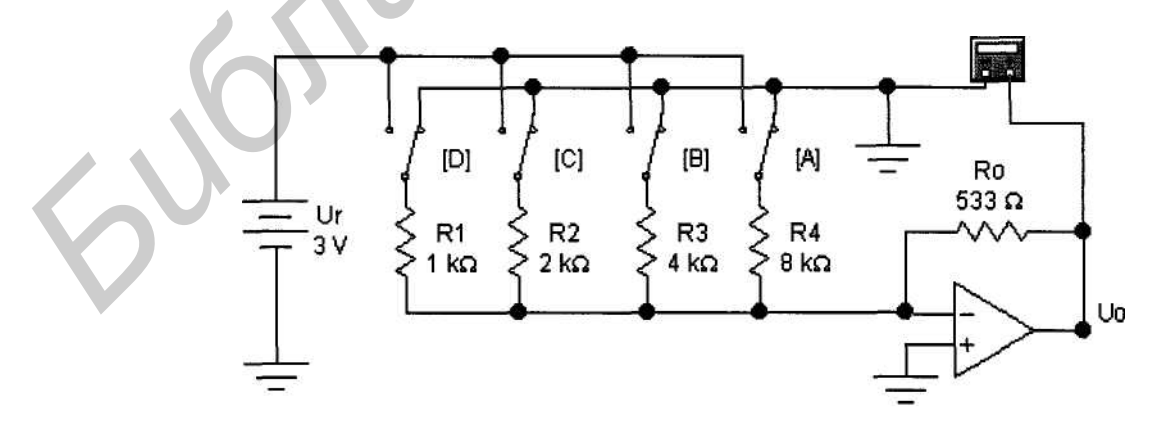

Рис. 2.1 Схема ЦАП с взвешенными резисторами

Если все переключатели замкнуты на "землю", как показано на рис 2.1, то напряжение на входе и выходе ОУ равно нулю. Предположим теперь, что переключатель А установлен в положение, соответствующее логической 1. Тогда

ключатель А установлен в положение, соответствующее логической 1. Тогда на вход ОУ через резистор R1 подается напряжение ЗВ. Рассчитаем в этом случае коэффициент усиления напряжения по формуле K=Ro/Rl=533/8000=0.067. Отсюда получаем, что выходное напряжение Uo=0.067-3=0.2 В соответствует двоичной комбинации 0001 на входе АЦП.

Подадим теперь на входы ПАП двоичную комбинацию 0010. Коэффициент усиления в данном случае равен K=Ro/R2=533/4000=0.133 и выходное напряжение Uo=3-0.133=0.4 В. Таким образом, при переходе к каждому очередному двоичному числу выходное напряжение ЦАП увеличивается на 0.2 В. Это обеспечивается за счет увеличения коэффициента усиления напряжения ОУ при подключении различных по сопротивлению резисторов.

Если все переключатели в схеме установлены в положения, соответствующие логическим единицам, выходное напряжение ОУ Uo=Ur=3B, поскольку коэффициент передачи в данном случае равен единице.

Недостатком ЦАП с взвешенными резисторами является необходимость подбора резисторов с различными номиналами; при этом сопротивления резисторов изменяются в широких пределах и должны быть выдержаны с высокой точностью. Это создает большие трудности особенно при реализации ЦАП в интегральном исполнении.

## 2.2. ЦАП с цепочкой резисторов типа R-2R

ЦАП с цепочкой резисторов R-2R (рис. 2.2) содержит резистивную матрицу R-2R и суммирующий усилитель. Преимущество такой матрицы в том, что используются резисторы только двух номиналов, отличающиеся в два раза.

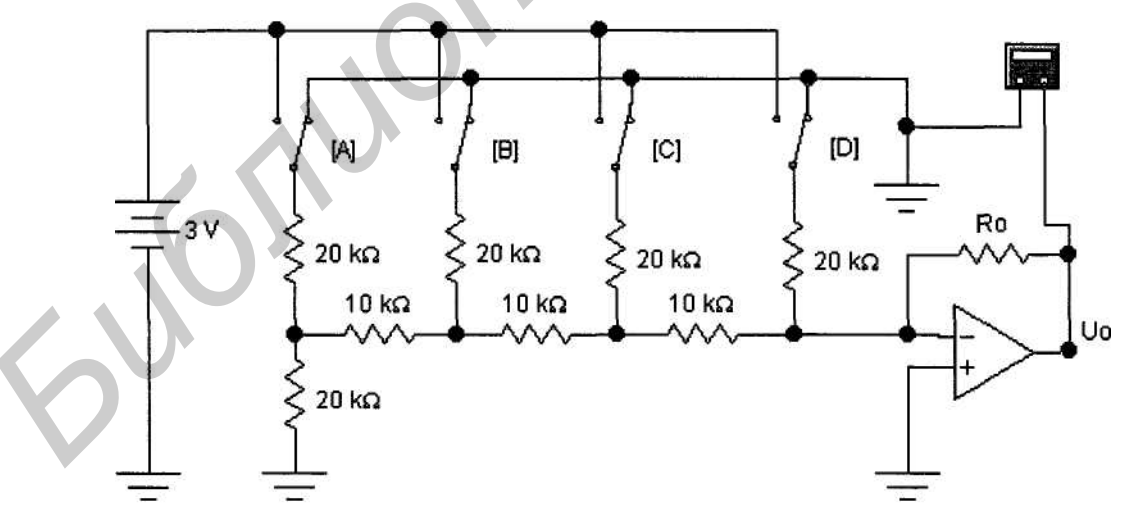

Рис. 2.2. Схема ЦАП с цепочкой R-2R

В рассматриваемом примере используется опорное напряжение 3.75 В. Переход к каждой следующей двоичной последовательности на входе приводит к увеличению аналогового выходного сигнала на 0.25 . Опорное напряжение выбрано равным 3.75 В из соображения удобства сопряжения с ИМС семейства ТТЛ при замене ключей А ... D такими ИМС.

Выходное напряжение определяется по формуле

$$
\text{Uo} = -\text{Ur}\frac{\text{Ro}}{\text{R}}\Big(S_1 \cdot 2^{-1} + S_2 \cdot 2^{-2} + \dots + S_n \cdot 2^{-n}\Big),\tag{1}
$$

где S<sub>i</sub>- значение цифрового сигнала на i-м входе, n- число разрядов преобразования (для схемы на рис 2.2 n=4), R- сопротивление резистора матрицы R-2R (R=10 кОм для схемы на рис 2.2).

ЦАП, выполненный на цепочке типа R-2R, является быстродействующим, так как источник опорного напряжения нагружен на постоянное сопротивление, равное R, что уменьшает длительность переходных процессов. В отличие от ЦАП с взвешенными резисторами ЦАП с цепочкой резисторов типа R-2R не требует широкого диапазона сопротивлений, что упрощает задачу получения интегральной матрицы сопротивлений.

## 2.3. Аналого-цифровой преобразователь с ЦАП в цепи обратной связи следящего типа

Структурная схема такого АЦП показана на рис.2.3.

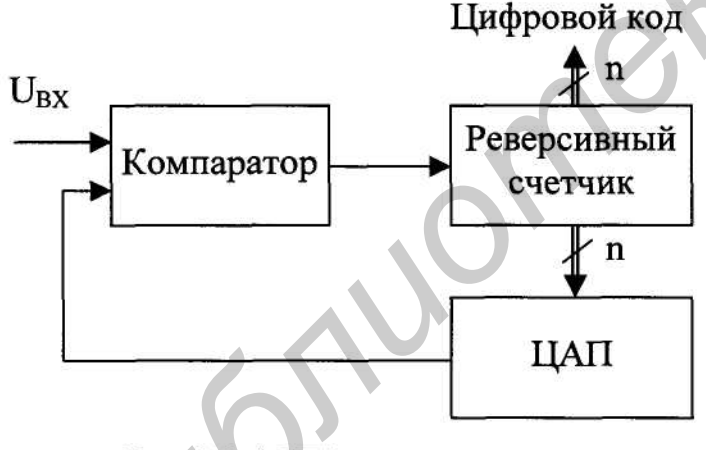

Рис 2.3 АЦП следящего типа

Принцип работы такого АЦП основан на сравнении напряжения на входе АЦП с напряжением на выходе ЦАП в цепи обратной связи. На входе сравнивающего элемента (интегрального компаратора) вырабатывается сигнал добавления или вычитания, который поступает на реверсивный счетчик. На цифровых выходах счетчика формируется цифровой код, поступающий на ЦАП в цепь обратной связи и на выход АЦП. Такой АЦП является

частным случаем АЦП последовательного счета.

## 2.4. Аналого-цифровой преобразователь с ЦАП в цепи обратной связи последовательного счета

Принцип работы такого АЦП показан на диаграммах (рис.2.4). Если на прямом и инверсном входах сравнивающего элемента (интегрального компаратора) действуют соответственно входной (UBX-постоянное напряжение, равное мгновенному значению преобразуемого сигнала) и эталонный (Иэт - линейно изменяющееся эталонное напряжение) сигналы, то длительность выходного импульса Тизм будет пропорциональна напряжению UBX- Таким образом осуществляется преобразование типа "напряжение- интервал времени". В интервале Тизм импульсы UT тактовой частоты суммируются двоичным счетчиком, на выходе которого получим

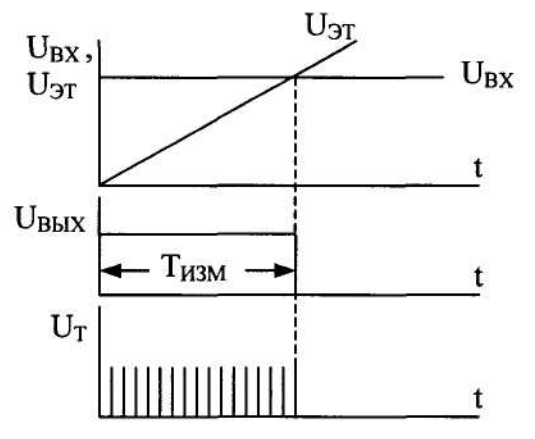

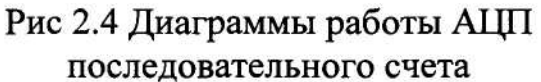

напряжение U<sub>ЭТ</sub> можно сформировать с помощью как высоколинейной импульсной схемы ГЛИН, так и цифровой схемы ГЛИН. В последнем случае суммирующий счетчик и ЦАП формируют ступенчатое напряжение U<sub>3T</sub>, которое при необходимости может быть преобразовано в линейно изменяющееся напряжение с помощью фильтра нижних частот. Вариант такой схемы показан на рис.2.5. Эталонное напряжение для инверсного входа компаратора формируется суммирующим счетчиком и ЦАП. На прямом входе компаратора мгновенное значение входного сигнала

 $U_{BX}$ . При  $U_{BT}$ = $U_{BX}$  (в момент t= $T_{H3M}$ ) переход из единичного состояния в нулевое выходного сигнала компаратора переписывает содержимое счетчика в выходной регистр. После переполнения счетчика преобразование повторяется.

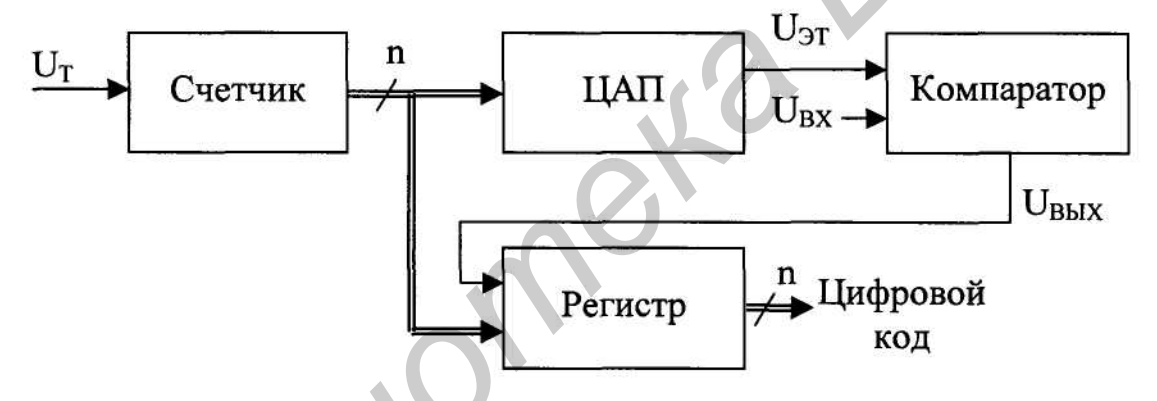

Рис 2.5 АЦП последовательного счета

Общий недостаток АЦП с последовательным счетом- низкое быстродействие. Поэтому данные АЦП находят применение только в устройствах с низким быстродействием, например в цифровых вольтметрах.

## 2.5. Аналого-цифровой преобразователь с ЦАП в цепи обратной связи последовательного приближения

Функциональная схема АЦП с последовательным приближением, показанная на рис.2.6, отличается от схемы АЦП с последовательным счетом главным образом тем, что вместо двоичного счетчика СТ2 используется регистр последовательного приближения (РПП).

В РПП прямой переход (0->1) тактового сигнала  $U_T$  последовательно подключает ко входу ЦАП D-триггеры регистра (начиная с триггера старшего разряда) и записывает в них значение 1, а обратный  $(1 \rightarrow 0)$  переход производит запись текущего значения D (0 или 1) в подключенный триггер.

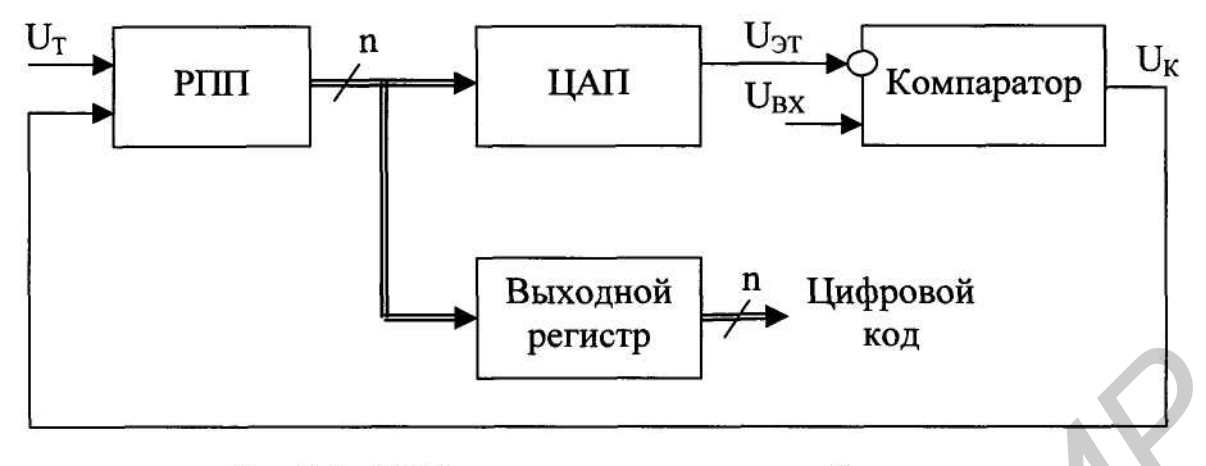

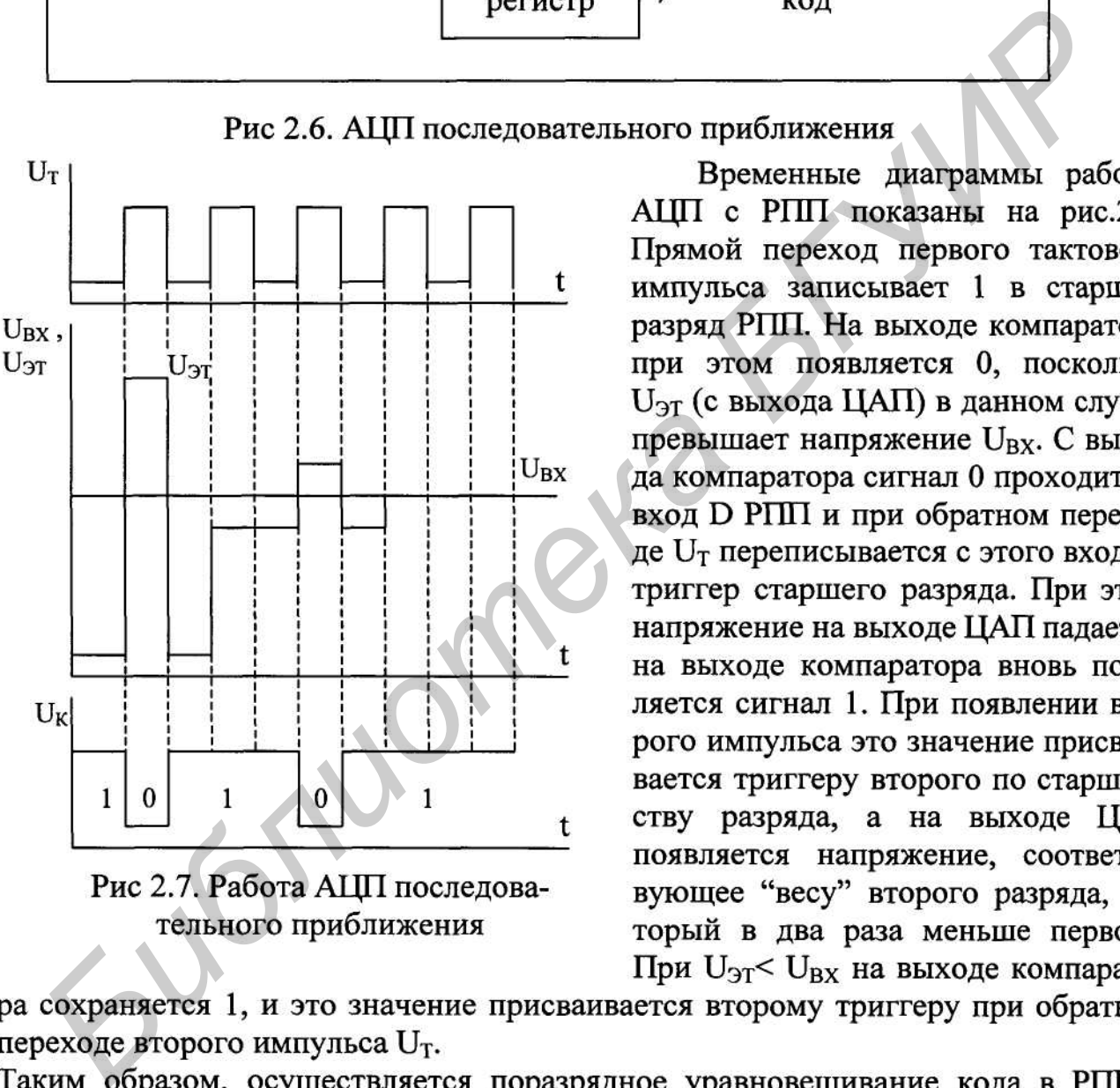

уровнем входного сигнала. После тактового импульса с номером N (N - число разрядов РПП и всего АЦП) произойдет запоминание самого младшего разряда РПП, и содержимое этого регистра можно переписывать в выходной регистр.

Быстродействие АЦП с РПП значительно выше, чем у АЦП последовательного счета. Тем не менее, быстродействия АЦП с РПП недостаточно для преобразования широкополосных сигналов, например, стандартного телевизионного видеосигнала.

## **2.6. Аналого-цифровой преобразователь двойного интегрирования**

Способ двойного интегрирования позволяет хорошо подавлять сетевые помехи. Кроме того, для построения схемы АЦП не требуются ЦАП с высокоточными резистивными матрицами.

Функциональная схема АЦП двойного интегрирования показана на рис.2.8 и напоминает схему АЦП последовательного счета, в которой вместо ЦАП применен

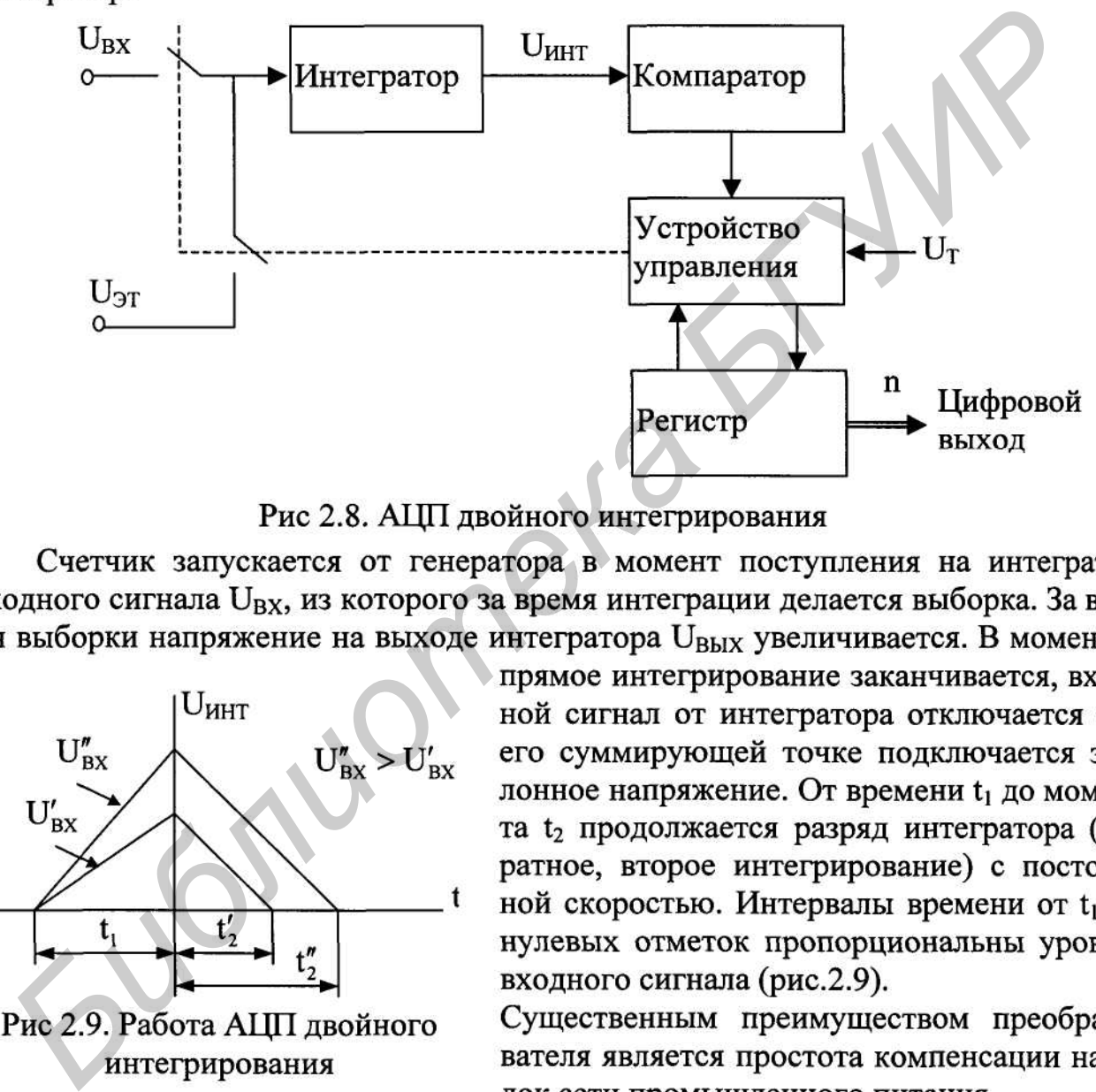

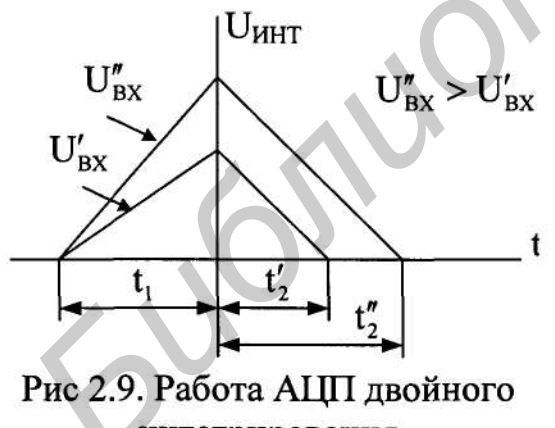

### **2.7. Аналого-цифровой преобразователь параллельного действия**

Структурная схема АЦП параллельного действия показана на рис.2.10. Она содержит набор входных компараторов , шифратор, преобразующий выходные сигналы компараторов в двоичный код, и выходной регистр, в котором этот код сохраняется .

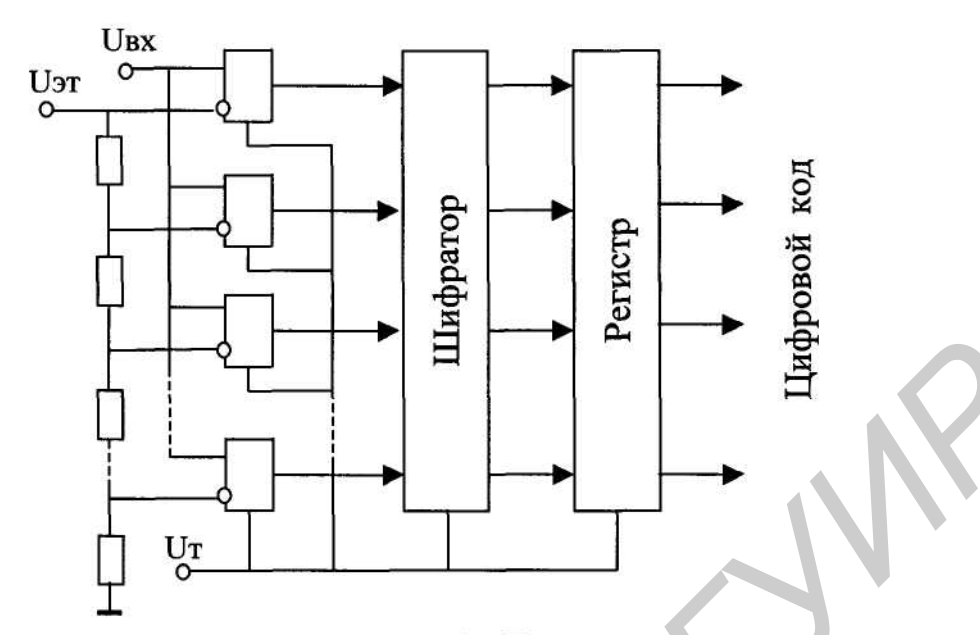

**БИСК САТЕЛЬ ПО СТРУБЛИОТЕЛЬ ПО СТРУБЛИОТ** СТРАНИО ДЕ СТРАНИО ДЕ В 1970 РАЗДЕ И СЛУЖЕНИЕ В 1970 РАЗДЕ И СЛУЖЕНИЕ ОБОБЪЗДЕ В 1970 РАЗДЕ И СЛУЖЕНИЕ ОБОБЪЗДЕ В 1970 РАЗДЕ И СЛУЖЕНИЕ ОБОБОБЪЗДЕ В 1970 РАЗДЕ ОБОБОБОБ НА 1971

частота отсчетов) параллельных АЦП с конвейером может превышать 20 МГц, что позволяет преобразовывать сигналы с высшей частотой более 10 МГц. Сравнительно небольшое число разрядов АЦП ( $N = 6...8$ ) не ограничивает области их применения, поскольку имеется возможность наращивания разрядности параллельным включением таких преобразователей.

## **Задания по выполнению лабораторной работы**

1. Исследование ЦАП с весовыми резисторами.

Рассчитайте коэффициент усиления напряжения ОУ и выходное напряжение ЦАП на рис. 2.1 для случая, когда в положение, соответствующее логической единице, установлен только переключатель С. Результаты расчета проверьте на модели.

Получите выражение для расчета выходного напряжения ЦАП в общем виде и проверьте его на модели.

- 2. Исследование ЦАП с цепочкой резисторов типа R-2R. С помощью формулы (1) рассчитайте выходное напряжение ЦАП на рис. 2.2 для нескольких комбинаций переключателей А, В, С, D и сравните полученные результаты с результатами моделирования. Замените переключатели А, В, С, D четырехразрядным счетчиком 74160 и получите на выходе ЦАП пилообразное напряжение. и проверьте его на модели.<br> *Бесновавание* ЦАП с непонкой резисторов типа R-2R.<br>
Исследование ЦАП на рис.<br>
с помощью формулы (1) рассчитайте выходное напряжение ЦАП на рис.<br>
для нескольких комбинаций переключателей A, B,
- 3. Исследование АЦП с ЦАП в цепи обратной связи следящего типа. Снимите осциллограммы напряжений в контрольных точках АЦП, объясните вид осциллограммы на выходе ЦАП. Определите зависимость кода, отображаемого на семисегментных индикаторах от измеряемого и опорного напряжения.
- 4. Исследование АЦП с ЦАП в цепи обратной связи последовательного счета. Снимите осциллограммы напряжений в контрольных точках АЦП. Модифицируйте схему АЦП с целью повышения быстродействия, сохранив принцип АЦП последовательного счета.
- 5. Исследование АЦП двойного интегрирования. Воспользовавшись библиотечным интегратором программы EWB, собрать модель АЦП двойного интегрирования, снять осциллограммы в контрольных точках.
- 6. Исследование АЦП параллельного действия. Изменяя уровень измеряемого напряжения, снимите зависимость выходного кода от оцифровываемого сигнала.

Литература

- 1. Федорков Б.Г., Телец В.А. Микросхемы ЦАП и АЦП: функционирование, параметры, применение.- М.: Энергоатомиздат,1990.
- 2. Бирюков С.А. Цифровые устройства на МОП-интегральных микросхемах.- М.: Радио и связь, 1990.

#### **Лабораторная работа N3**

#### **Исследование интерфейсных устройств**

Цель работы: ознакомление с принципами построения интерфейсных устройств и их основными функциями.

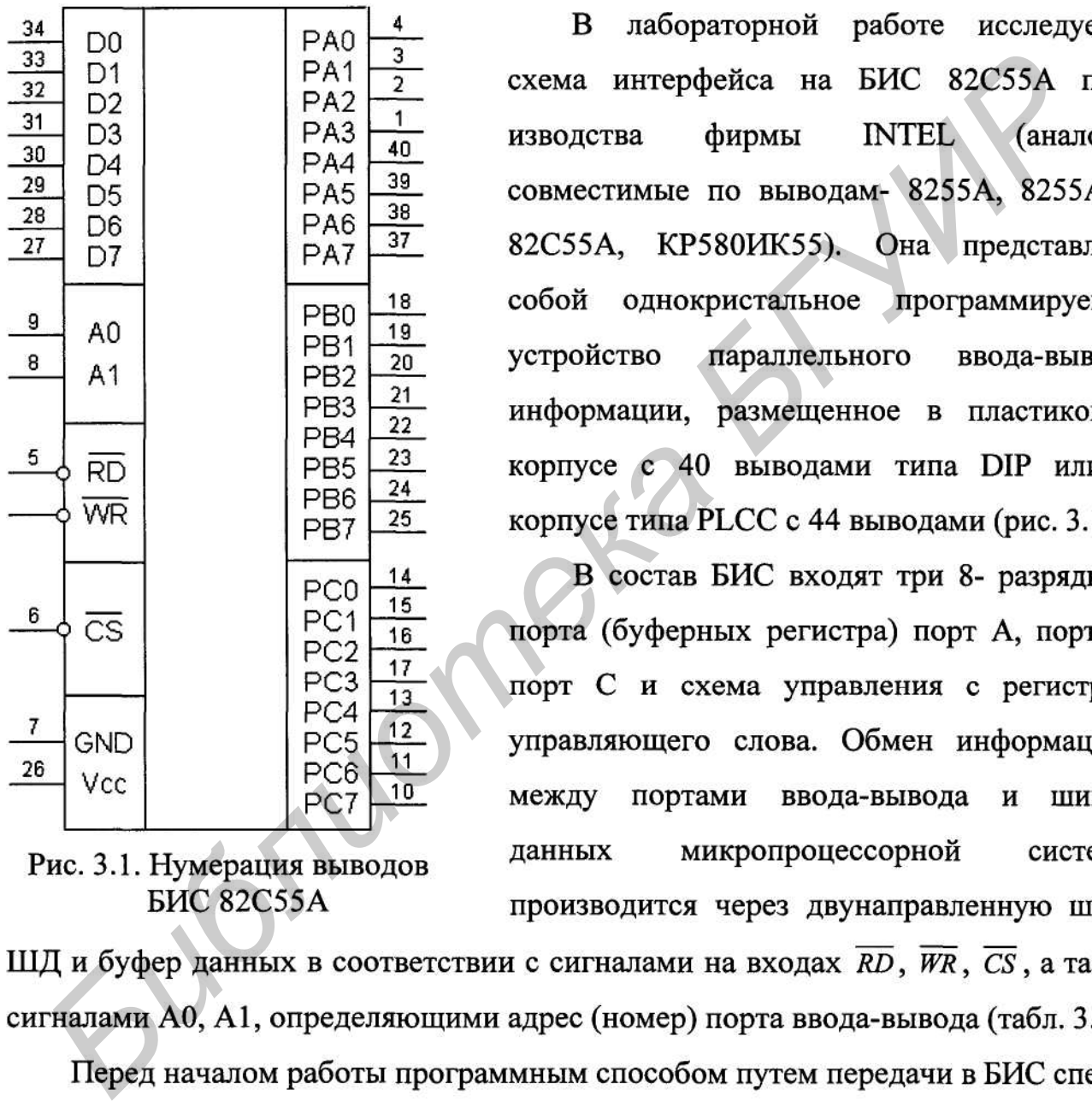

<sub>B</sub> лабораторной работе исследуется

альных команд инициализации назначаются режимы работы каждого из портов.

В процессе работы при необходимости изменения структуры ввода-вывода в управляющий регистр заносится соответствующее управляющее слово (рис 3.2). Содержимое этого слова задает один из трех возможных режимов работы портов ввода-вывода: основного (режим 0); стробируемого однонаправленного (режим1);

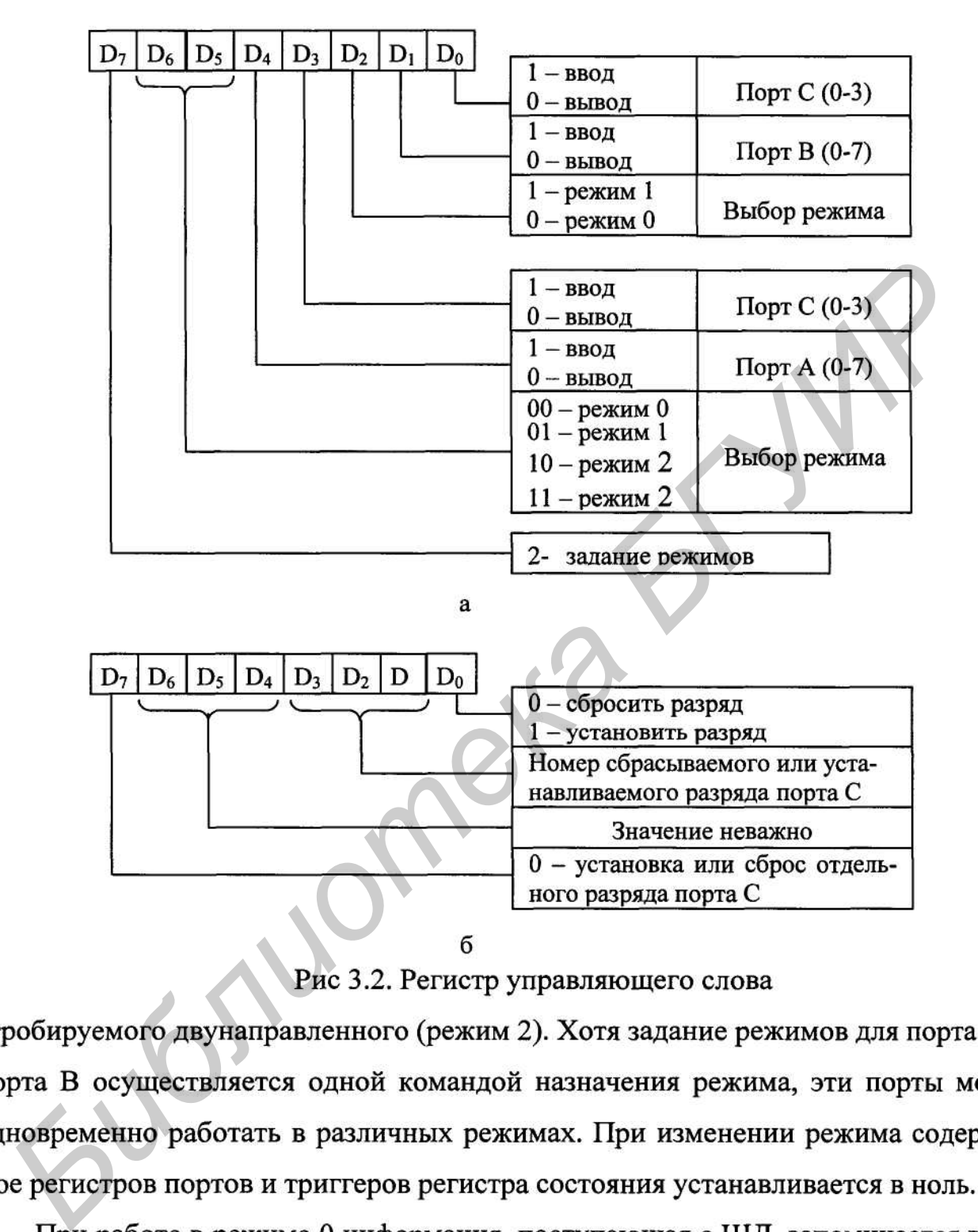

ферном регистре соответствующего порта и сразу же передается на его выходы. При вводе информации данные с портов А, В, С записываются в буферные регистры этих портов без стробирования и далее при поступлении сигнала RD передаются на ШД.

В режиме 0 направление передачи определяется отдельно для каждого из портов.

Режимы работы портов А и В могут быть заданы независимо друг от друга. Порт С делится на две части Р7-Р4 и Р3-РО, режимы работы которых определяются соответственно режимами работы портов А и В, если последние работают в режиме 1 или 2. Если порты А и В работают в режиме 0, каждая половина порта С может работать как отдельный порт в режиме 0.

Режим 1 обеспечивает возможность организации однонаправленной стробируемой передачи информации между МП и внешними устройствами. При этом порты А и В используются как регистры данных, а порт С- для приема и формирования сигналов, сопровождающих стробируемый ввод-вывод. Для этого в состав порта С входят два триггера (INTE A и INTE B) разрешения готовности (рис.3.6), допускающие установку и сброс программным способом, а также схемы, которые осуществляют асинхронную запись информации в регистры портов А и В из внешнего устройства (либо наоборот) и формируют в зависимости от состояния INTE A и INTE В сигнал запроса на прерывание. Особенностью порта С является возможность установки и сброса любого из его разрядов программным способом. Такая возможность существует для всех режимов работы порта, кроме нулевого, и осуществляется загрузкой в БИС 82С55А кода команды установки/сброса разрядов (рис. 3.2,6). Таким образом, каждый из разрядов порта С может быть установлен либо сброшен независимо от остальных, что позволяет использовать порт С для хранения управляющего слова-состояния внешнего устройства при организации программно-управляемого обмена. При работе портов А и В в режиме 1 или 2 каждый из разрядов порта С имеет строго определенное функциональное назначение и мнемоническое обозначение (рис. 3.6).

Рассмотрим реализацию процедуры асинхронного обмена между МП и внешним устройством с помощью БИС 82С55А, работающей в режиме 1. Для ввода информации канал должен работать в режиме 1 (Ввод) (рис. 3.3). Внешнее устройство, будучи готовым к вводу информации в МП, формирует сигнал **STB** 

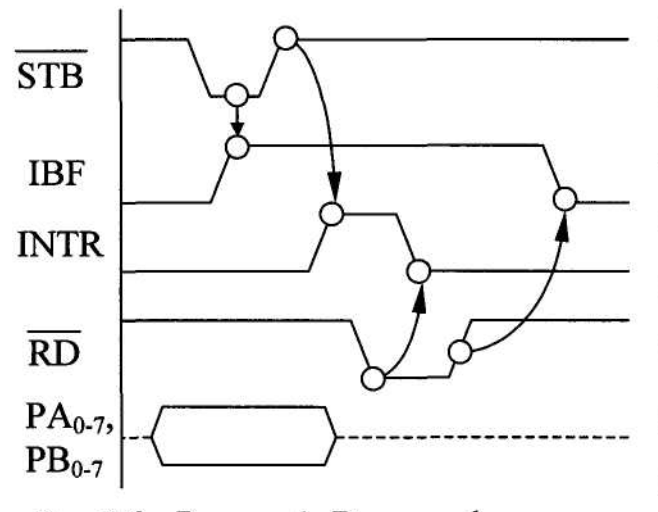

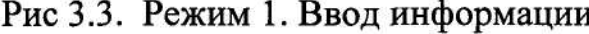

(Strobe- стробирование), по срезу которого осуществляется запись слова данных в порт. При этом БИС 82С55А формирует сигнал IBF (Input Buffer Full- Подтверждение приема). При высоком уровне

Бигиски *Полимари и венима Вителя и венима в*<br> *Б*<sub>0*27</sup></sup> ГРУИР ВИЗИРОВИТЕ В В ГРУИР ВИЗИРОВИТЬ В ГРУ СИТВАТЕ В ГРУ СИТВАТЕ В ГРУ СИТВАТЕ В ГРУ СИТВАТЕ В ГРУ СИТВАТЕ В ГРУ СИТВАТЕ НА ГЛИЗИРОВИТЬ СИТВАТЬ В ГРУ СОБЕСТВАТЬ </sub>* 

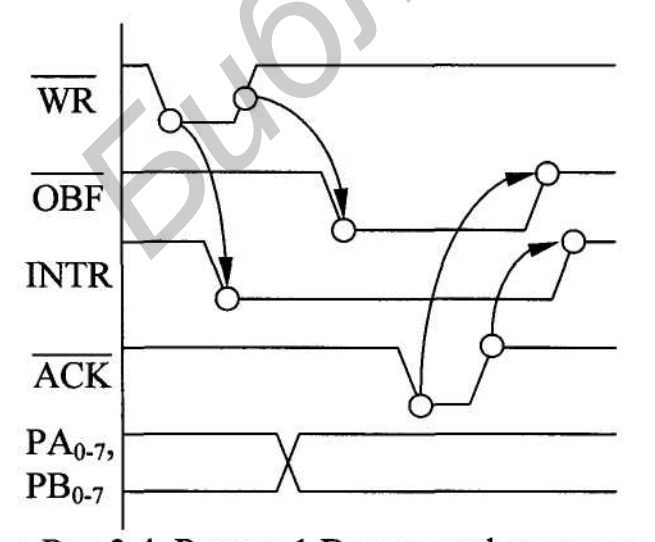

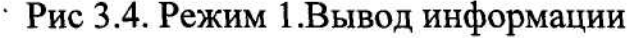

 $INTR$ .  $\Pi$ o фронту сигнала WR БИС 82C55A подает на внешнее устройство сигнал готовности порта к обмену ОВF, подтверждая, что данные для выдачи записаны в регистре порта. После получения этого сигнала внешнее устройство принимает данные из порта и формирует сигнал  $\overline{ACK}$  (Acknowledge- Подтверждение передачи). По срезу сигнала  $\overline{ACK}$ снимается сигнал ОВГ. Если прерывания от данного внешнего устройства разрешены, т. е. предварительно программным способом установлен INTE, то после приема информации внешним устройством (по фронту сигнала ACK) БИС

CS5A формирует для MII сигнал запроса на прерывание  $\overline{OBF}$ , MII выполногегствующую подпрограмму обслуживания и т. д. Программная установ<br/>рос INTE A и INTE В осуществляются командой установки/сброса разря<br/>6 $\mu$ регистр порта А. В ответ на сигнал  $\overline{OBF}$  магистраль формирует сигнал  $\overline{ACK}$ . При активном сигнале ППРД БИС 82С55А выдает данные на двунаправленную магистраль. Сигнал ОВГ по срезу сигнала АСК снимается. Сигнал запроса на прерывание INTR для МП формируется по фронту сигнала  $\overline{ACK}$ , если предварительно программно установлен INTE A, а сигналы  $\overline{OBF}$  и  $\overline{WR}$  имеют единичный уровень. Сигнал INTR инициализирует выполнение микропроцессором очередного цикла обращения к двунаправленной магистрали.

Ввод данных с двунаправленной магистрали в МП осуществляется следующим образом. Когда магистраль готова к вводу информации в регистр порта А, она формирует сигнал STB, по спаду которого осуществляется запись слова данли в регистр порта А. Микросхема 82C55A вырабатывает сигнал подтвержде<br>
MHE *R* который запрещает матистрали формировать сигнал  $\overline{STB}$  и запи-<br>
The данные в канал. Сигнал запроса на прерывание *INTR* в MII выдается<br>
он

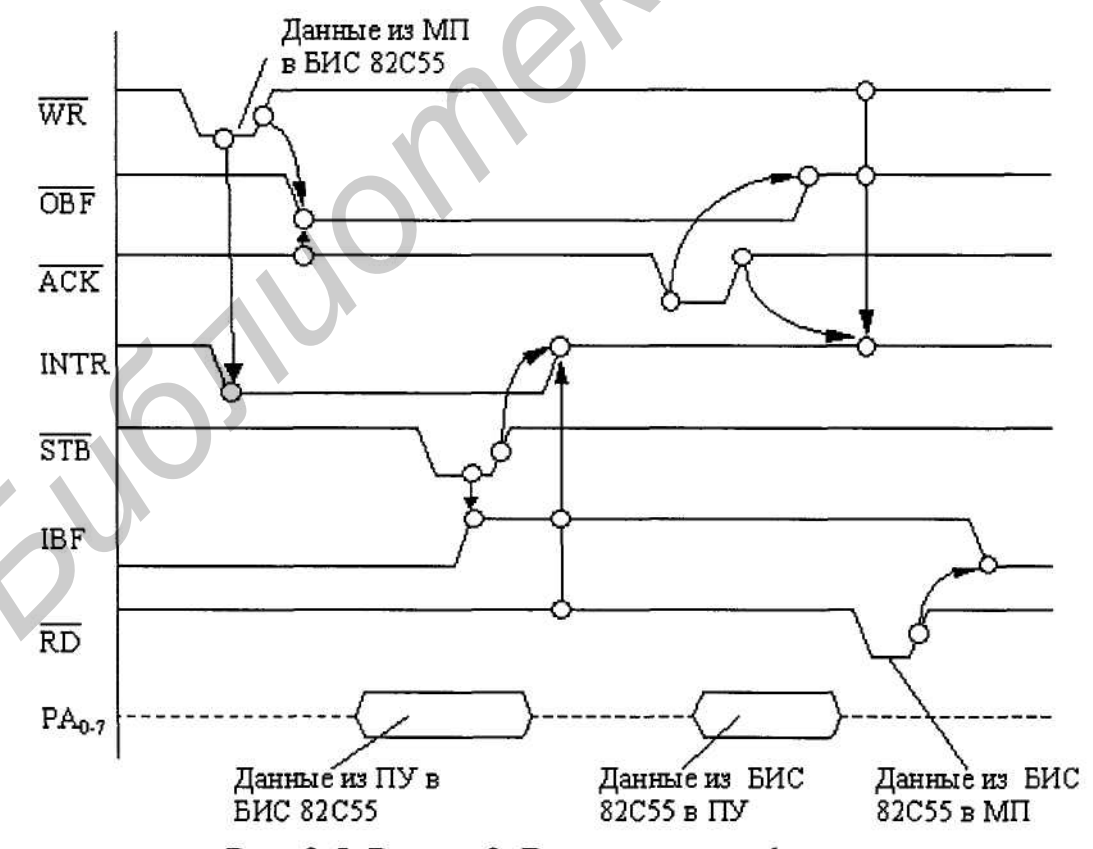

Рис. 3.5. Режим 2. Ввод-вывод информации

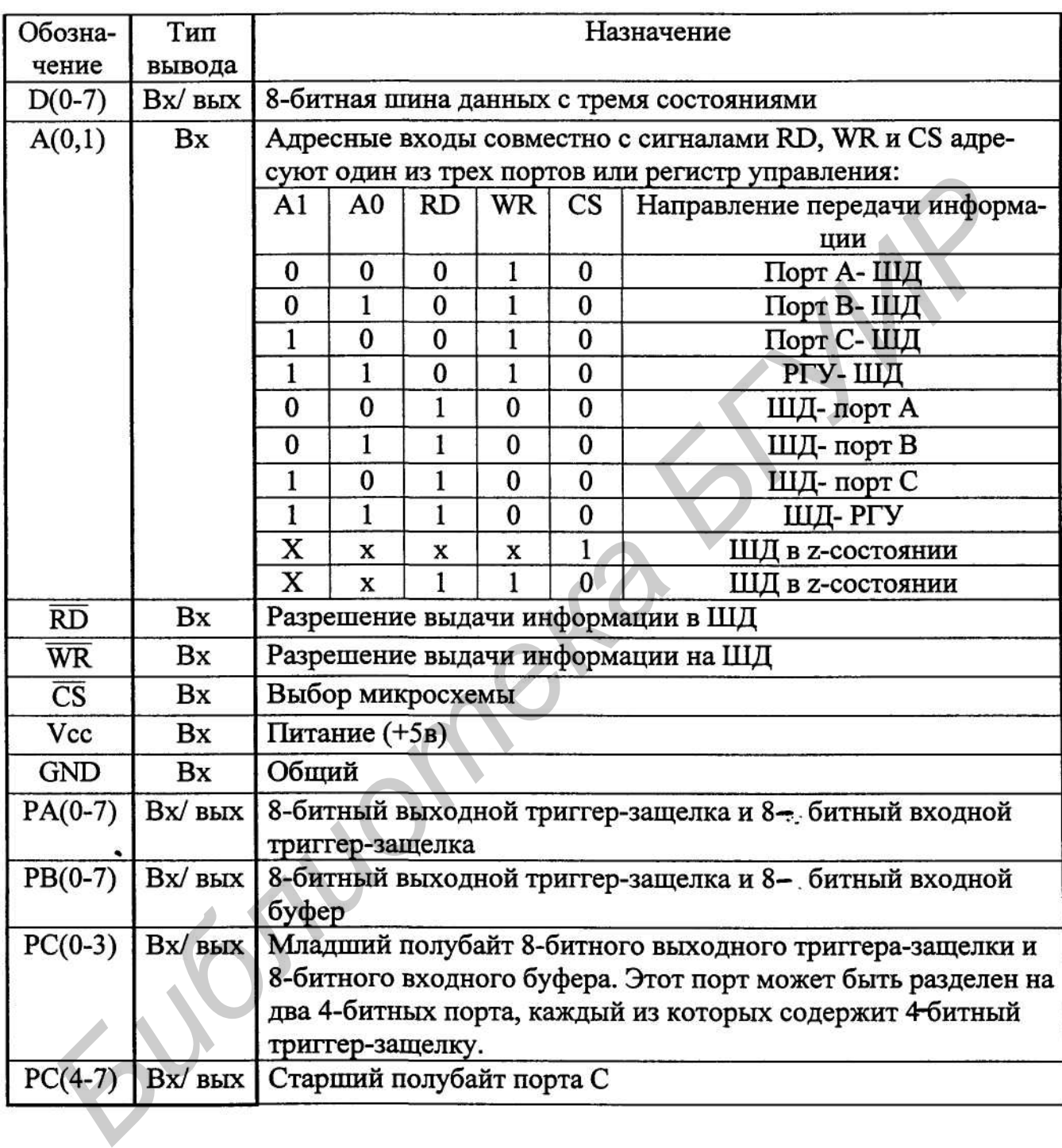

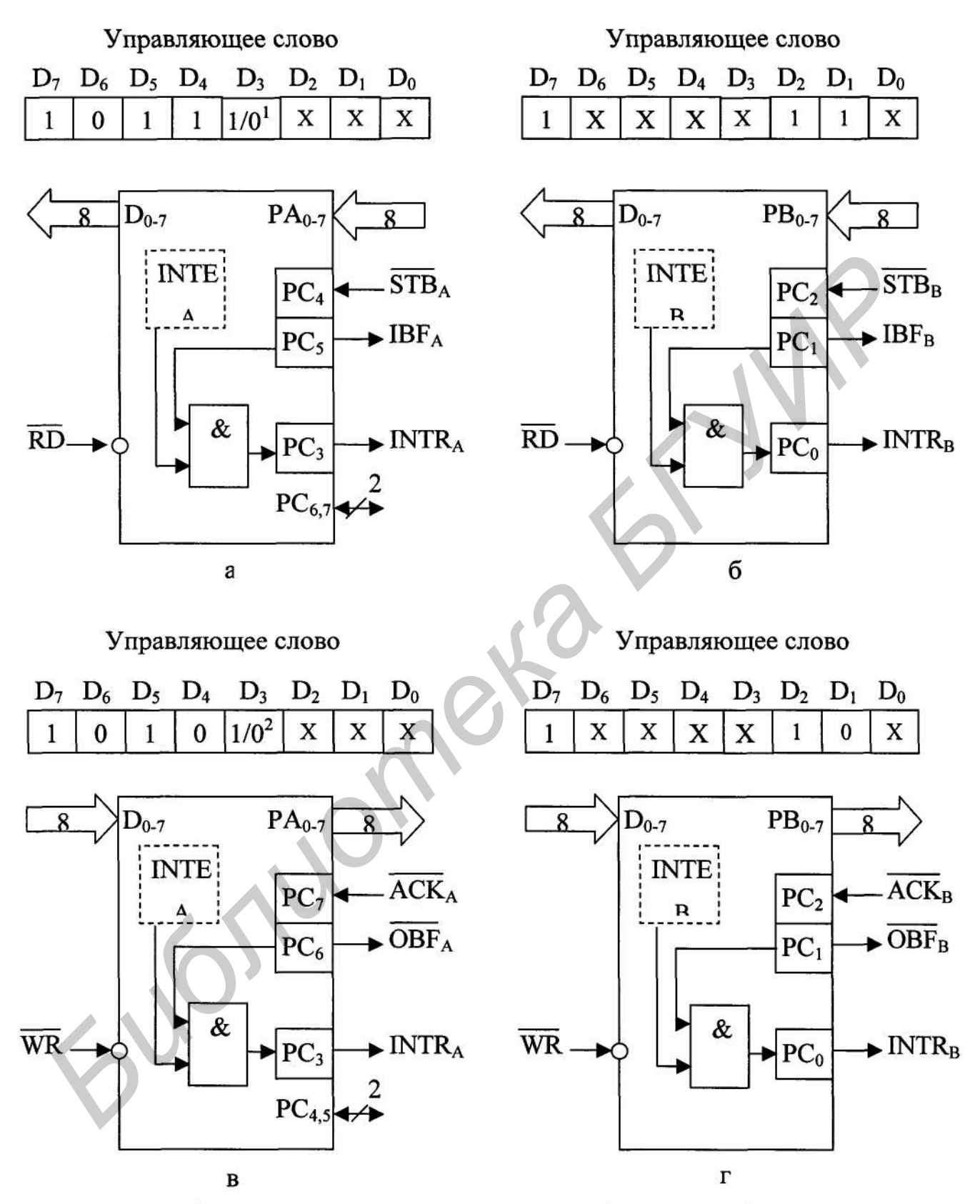

Рис.3.6. Интерфейс в режиме 1: порт А- ввод информации (а), порт В- ввод информации (б), порт А - вывод информации (в), порт В-вывод информации (г)

Управляющее слово

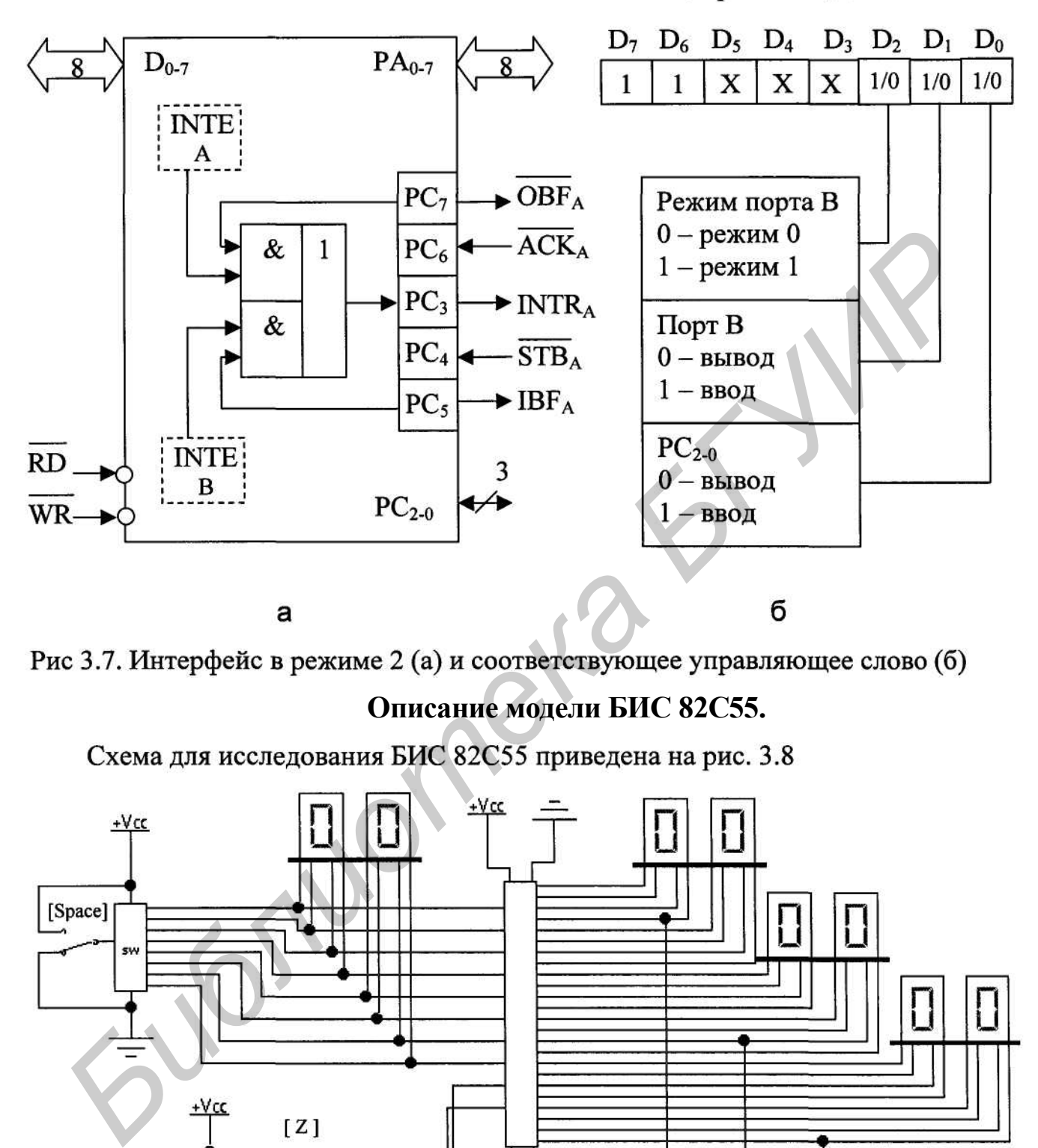

# **Описание модели БИС 82С55.**

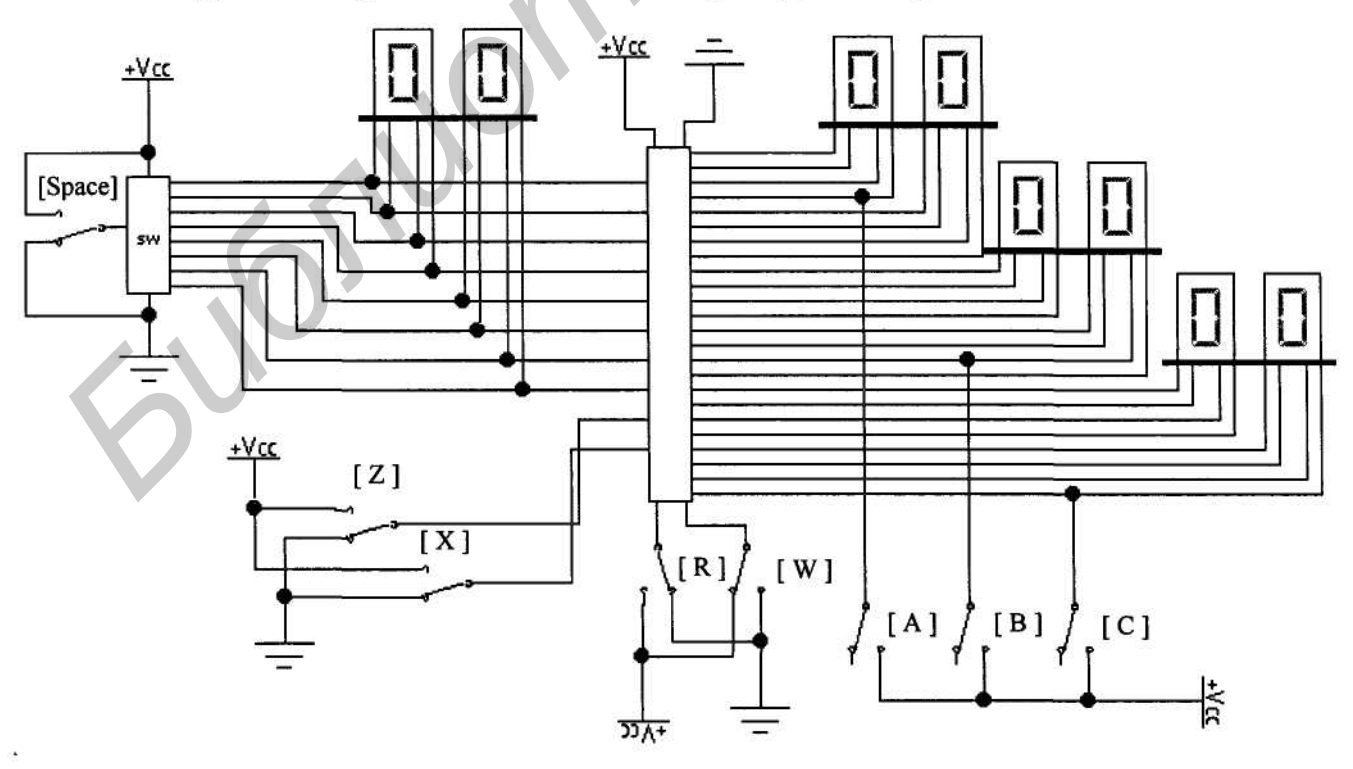

Рис. 3.8. Схема лабораторной установки

Назначение элементов на данной схеме таково:

модуль SW - набор переключателей для управления шиной данных. Переключатели управляются цифровыми клавишами 0-7 и подключаются к ШД при установке ключа Space в единичное положение;

ключи Z и Х- управление входами А1 и АО БИС 82С55 соответственно; ключи R и W- управление входами R и W БИС 82С55 соответственно; ключи А, В и С предназначены для имитации сигналов на портах ввода-вывода. Сброс микросхемы осуществляется тумблером запуска/остановки моделирования программы EWB. W- управление входами R и W БИС 82C55 соответственно; ключи A, B и делазначены для имитации сигналов на портах ввода-вывода. Сб<br>кросхемы осуществляется тумблером зануска/остановки моделирова<br>ограммы EWB.<br>**библиторное зада** 

## **Лабораторное задание**

- 1. Проверить работу интерфейса в режиме 0: исследовать возможность переда чи данных в различных направлениях; проверить работу интерфейса в режи ме установки или сброса отдельных разрядов порта С.
- 2. Проверить работу интерфейса в режиме 1: исследовать режим ввода и вывода информации в порты А и В.
- 3. Проверить работу интерфейса в режиме 2: осуществить ввод и вывод инфор мации в порт А.

# **Контрольные вопросы**

- 1. Состав БИС 82С55 и основные функции, выполняемые ею.
- 2. Как производится управление работой БИС 82С55 ?
- 3. В чем различие между тремя режимами работы БИС 82С55 ?

# **Литература**

- 1. Брюс А. Сопряжение микроЭВМ с внешними устройствами.- М.: Машино строение, 1983.
- 2. Интегральные микросхемы: Справочник/ Под ред. Б.В. Тарабрина.- М.: Энергоатомиздат, 1985.
- 3. http://altair.ihep.su/~kulemzin/82C55.pdf

Св. план 2001, поз. 71

Учебное издание

**Бурак** Андрей Иосифович

Лабораторный практикум по курсу «Вычислительные и микропроцессорные устройства» для студентов специальности 39 09 01 вечерней и заочной форм обучения Бурак Андрей Иосифович<br>
— Лабораторный практикум по курсу<br>
«Вычислительные и микропроцессорные устройства»<br>
— для студентов специальности 39 09 01<br>
вечерней и заочной форм обучения<br> **Редактор Е.Н.** Батурчик<br> **Голително в** 

Тираж 100 экз. Заказ 327.

Издатель и полиграфическое исполнение: Учреждение образования «Белорусский государственный университет информатики и радиоэлектроники» Лицензия ЛП № 156 от 05.02.2001. Лицензия ЛВ № 509 от 03.08.2001. 220013, Минск, П. Бровки, 6.